# **Time Domain Surveys: Parallax**

- Another use of data from time domain surveys is the measurement of proper motion and parallax
- Parallax is the change in a star's position as the Earth orbits...its inversely proportional to a star's distance
- Observations from the Earth's reference frame that are separated by 6 months are optimal to measure parallax. Observations every 12 months have the lowest utility
- Parallax *can* be measured for *some* stars in groundbased surveys, but cadences are typically not optimal
- Most surveys from the Earth's surface revisit the same patch of sky annually, rather than nearer every 6 months
- Some space-based missions, such as GAIA, are optimized to measure parallaxes

- Proper motions can be easier to measure with cadences of 12 months
- 2005 • True motion on the Barnard's Star in 1985 and 2005plane of the sky and apparent, angular, and proper, motion are related by:

1985

- $\bullet \ \nu = p.d.c.\pi/(3600.180)$ 
	- $-v$  is the true velocity of the star in  $km/s$
	- *p* is the star's proper motion in arcsec/year
	- *– d* is the distance to the star in light-years
	- *c* is the speed of light  $(3 \times 10^5 \text{ km/s})$

- $p(\text{rad/yr}) = p(\text{''/yr}).$ *π/(3600* x *180)*
- $v = p(rad/yr)$ .d.c
- e.g., Barnard's star has  $p = 10.3"$ /yr and *d =* 5.98 lyr, so  $v = 90$  km/s

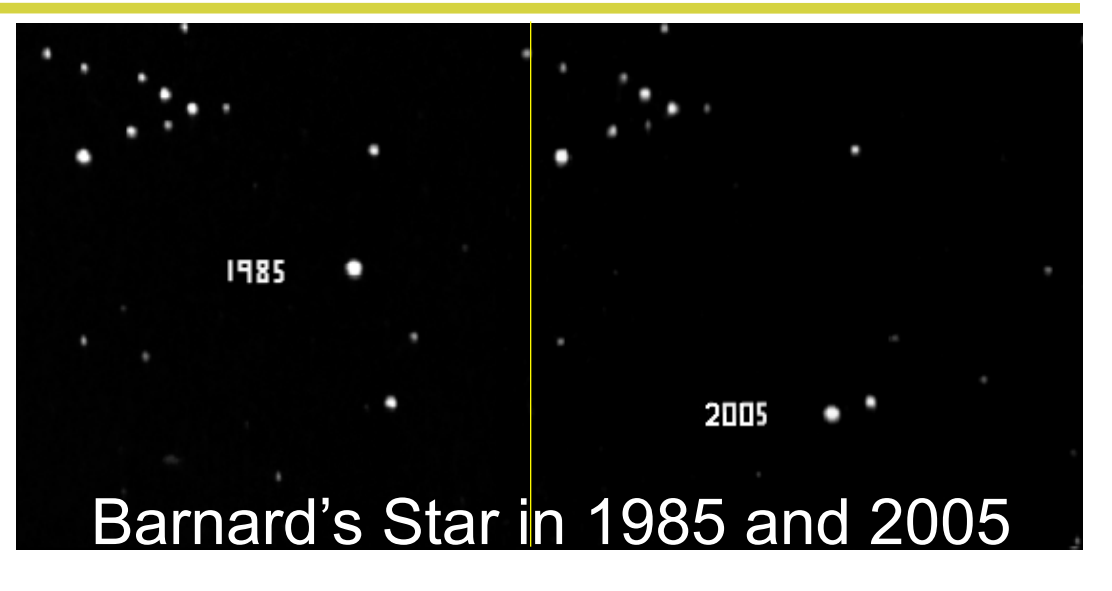

- Typically, current ground-based time domain surveys can measure proper motions at the level of 0.1"/yr
- If typical stars move at 10 km/s relative to the Earth, then their proper motions are visible in such surveys out to 70 lyr
- But, some "hyper-velocity" stars have motions visible out to > 10,000 lyr (see *Brown et al.* linked from the syllabus)

- Obviously  $(v = d.p.c.\pi/(3600.180))$  objects with large proper motions tend to be closer to the Earth
- But, with sufficient precision for *p*, we can measure the velocities of extragalactic objects, such as galaxies
- Galaxies in our Local Group are  $\sim$ 1 million lyr away, so if they move at 100 km/s, then *p* needs to be measured to 70 *micro*arcseconds/yr, or 7 *milli*arcseconds/century

– This *is* possible (see the *Brunthaler et al.* syllabus link)

- Extragalactic sources can also be classified by a *lack* of proper motion...this will become *very* useful as GAIA progresses to measure proper motions for many objects
- e.g., the *closest* known quasar is ~1 *billion* lyr distant

#### **Temporal Queries of SDSS Stripe 82**

- The *SDSS Stripe 82 Catalog Archive Server* is linked from the syllabus (it's different to the one that we used in earlier lectures to query the single-epoch SDSS data)
- To return all objects within 0.3 arcseconds of a sky position (*ra, dec)*, at any time of observation, use, e.g.:
- *SELECT p.ra, p.dec, p.psfmag\_g, f.mjd\_g, n.distance\*60 FROM fGetNearbyObjEq(ra,dec,0.3/60) n, PhotoPrimary p, Field f WHERE n.objID = p.objID and f.fieldID = p.fieldID*
- Here, the "*n*" is the database of HTM indexes, the "*p*" is the database of imaging information for primary objects and the "*f*" database records the time that each image was observed
- The *g* variables convey the fact that we only want to return magnitudes and times of observation (MJD) in the g-band

#### **Temporal Queries of SDSS Stripe 82**

- Code in my week12 directory can *remotely* run the query *SELECT p.ra, p.dec, p.psfmag\_g, f.mjd\_g, n.distance\*60 FROM fGetNearbyObjEq(ra,dec,0.3/60) n, PhotoPrimary p, Field f WHERE n.objID = p.objID and f.fieldID = p.fieldID*
- The code is called stripe82query.py and takes RA and Dec as arguments passed at the command line
- The output will be the same whether you use my Python code or the online query, but my code can be spawned from other Python code using, e.g., *os.system*
- The output can be directed to a file and read back in: *–os.system("python stripe82query.py 29.2256832 0.4208970 > sqlresult.data")*

#### **Python tasks**

- 1.Cool stars that are close to the Earth will be red and could have high proper motion. Let's look for such stars...
	- Query SDSS Stripe 82 and retrieve time domain data for all objects with magnitude  $i < 21.5$  that are within 1 arcmin of  $(\alpha, \delta) = (14.66^{\circ}, 0.74^{\circ})$
- 2.Plot RA against DEC for *all of the objects in the same plot*...can you see objects with multiple detections?
	- Each object may have an observation at  $mid i = 0$  for the *run* that corresponds to the coadded data (*run = 106* or *run =206*)...you can remove this observation

3.Zoom in to *xrange*=[14.654,14.658], *yrange*=[0.72,0.76]

• Can you see an object that looks like its observations span a larger area (i.e. a high proper motion object)?

#### **Python tasks**

- 4.Retrieve only those observations that correspond to your object so that we can study them in more detail
	- i.e. use a *np.where* command to restrict the observations to only those near the RA, DEC of the object of interest
- 5.For the observations of interest plot *mjd\_i* against RA and then *mjd i* against DEC and zoom into the plot
	- Does the object have visible motion in each coordinate?
- 6.Plot *mjd\_i* against angular *distance* (which was retrieved as part of the original SQL query)
	- How many *years* does *mjd i* span for this object?
	- Fit a line and estimate the star's proper motion
	- If this star is moving at 10km/s, what is its distance?